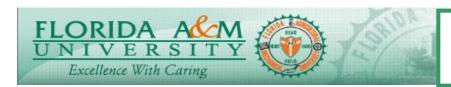

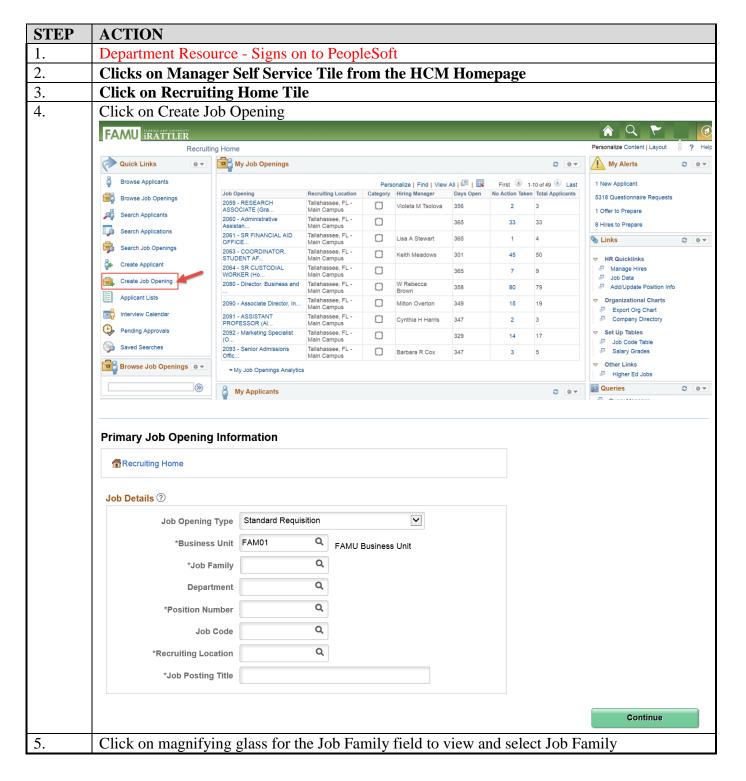

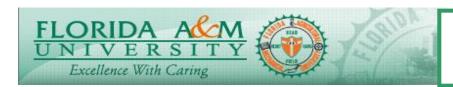

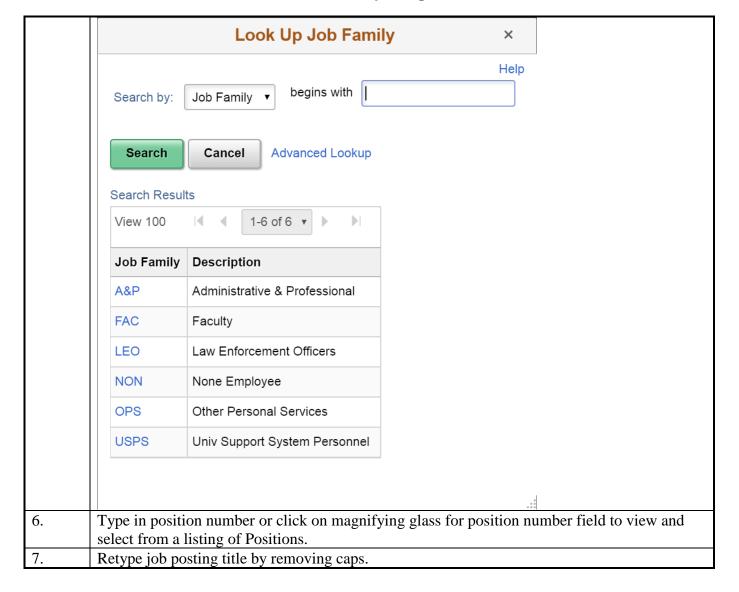

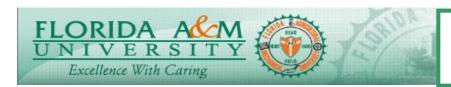

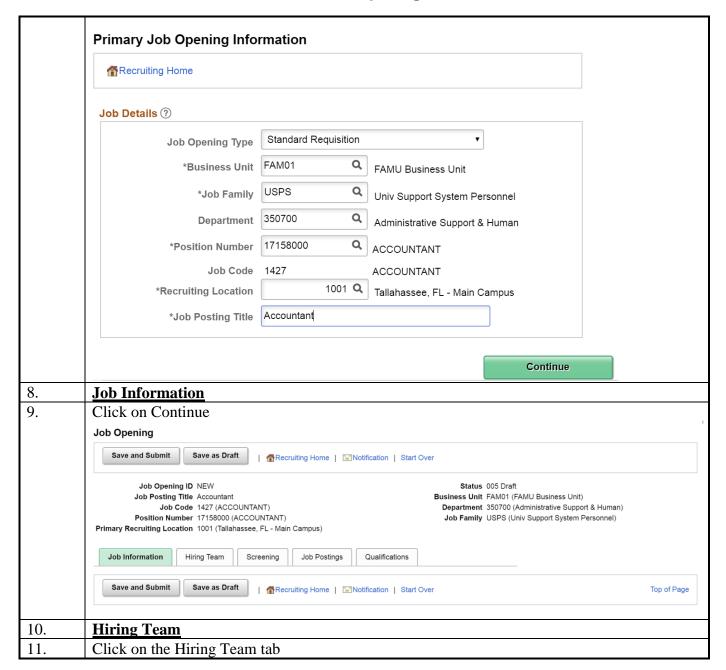

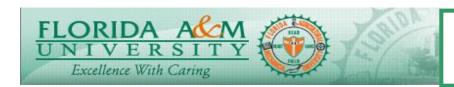

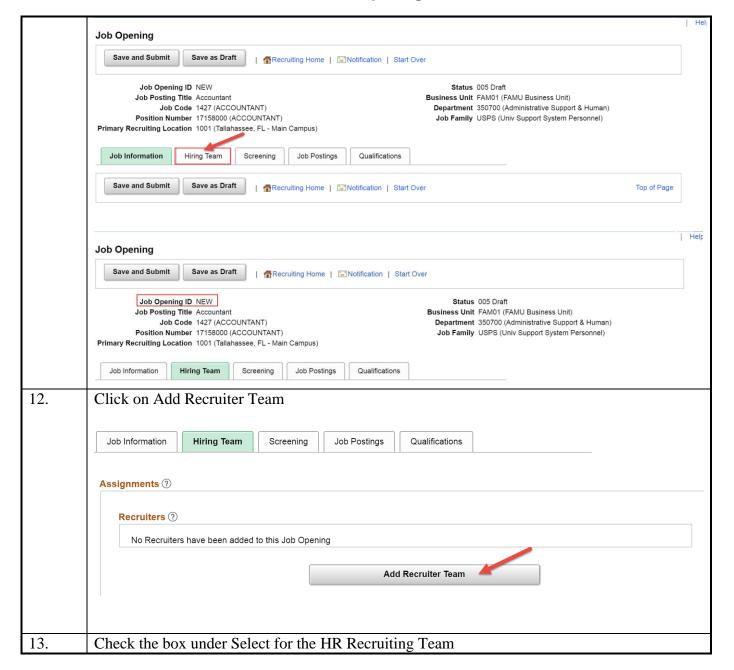

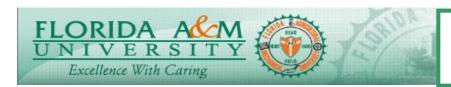

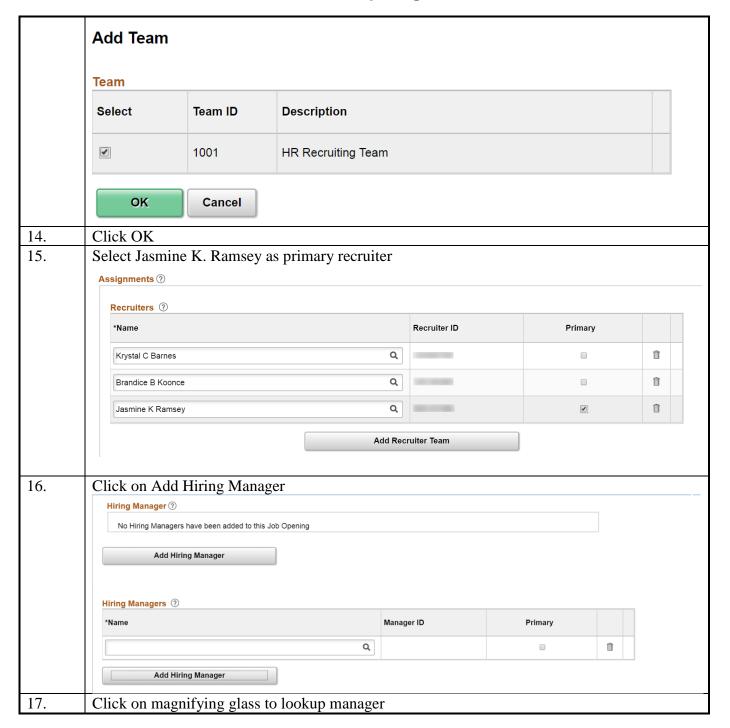

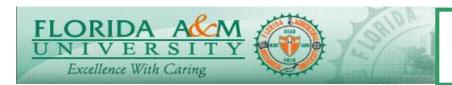

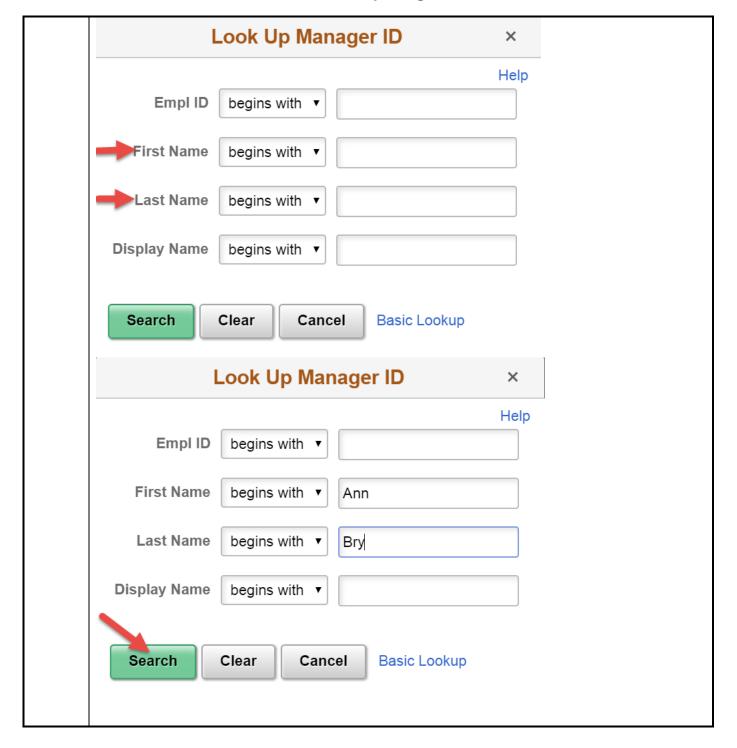

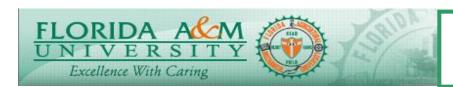

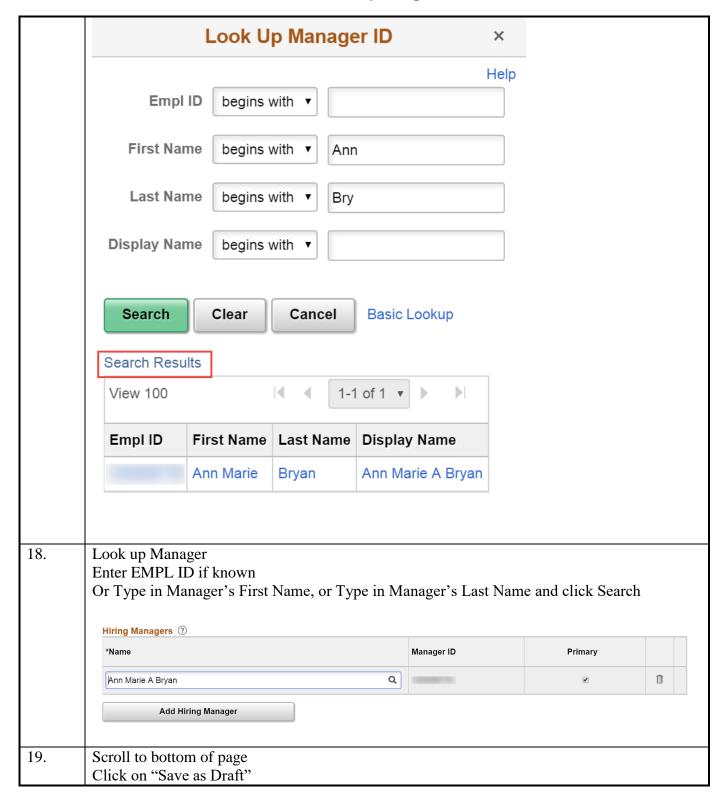

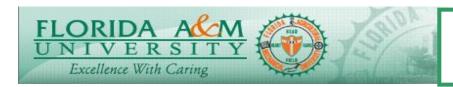

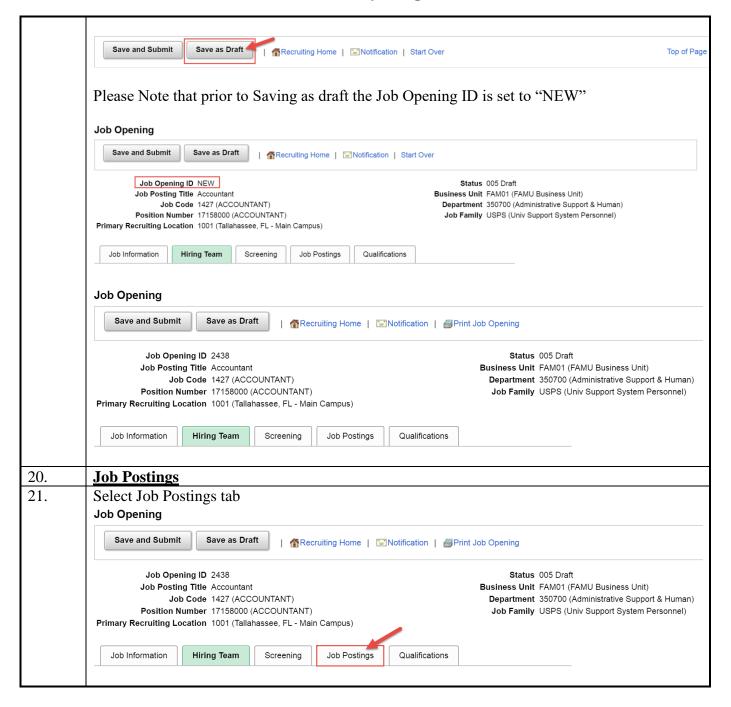

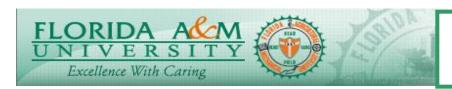

|     | Job Opening ID 2438  Job Posting Title Accountant  Job Code 1427 (ACCOUNTANT)  Position Number 17158000 (ACCOUNTANT)  Primary Recruiting Location 1001 (Tallahassee, FL - Main Campus) |                | Status 005 Draft  Business Unit FAM01 (FAMU Business Unit)  Department 350700 (Administrative Support & Human)  Job Family USPS (Univ Support System Personnel) |  |         |  |
|-----|----------------------------------------------------------------------------------------------------|----------------|----------------------------------------------------------------------------------------------------|--|---------|--|
|     | Job Information Hiring Team Screening                                                                                                    | Job Postings Q | ualifications                                                                                                    |  |         |  |
|     | Job Postings ⑦  No job postings exist for this job opening.                                                                                                    |                |                                                                                                    |  |         |  |
|     | Add Job Posting  Save and Submit Save as Draft   Recruiting Home   Notification   Print Job Opening                                                                                    |                |                                                                                                    |  |         |  |
|     |                                                                                                    |                |                                                                                                    |  |         |  |
| 22. | Click on Add Job Posting                                                                                                    |                |                                                                                                    |  |         |  |
| 23. | Click on Description Type                                                                                                    |                |                                                                                                    |  |         |  |
|     | Select appropriate template based on the Description Type.                                                                                                    |                |                                                                                                    |  |         |  |
|     | The following description type(s) <b>must</b> be included in each job opening with the appropriate                                                                                     |                |                                                                                                    |  |         |  |
|     | template value:                                                                                                    |                |                                                                                                    |  |         |  |
|     | Description Type Templ                                                                                                    |                | ate                                                                                                    |  |         |  |
|     | Position Vacancy Announcement                                                                                                    |                |                                                                                                    |  | ncement |  |
|     | Responsibilities                                                                                                    |                | R2-Responsibilities                                                                                                    |  |         |  |
|     | Minimum Qualifications                                                                                                    |                | R3-Minimum Qualifications                                                                                                    |  |         |  |
|     | Recommended Competencies                                                                                                    | R4-Reco        | R4-Recommended Competencies                                                                                                    |  |         |  |
|     | Pay Plan                                                                                                    | R5-Choo        | R5-Choose appropriate Pay Plan                                                                                                    |  |         |  |
|     | How to Apply                                                                                                    |                | R6-How to Apply                                                                                                    |  |         |  |
|     | Conditions of Employment                                                                                                    |                | R7-Conditions of Employment                                                                                                    |  |         |  |
|     | Reasonable Accommodation                                                                                                    |                | R8-Reasonable Accommodation                                                                                                    |  |         |  |
|     | Equal Opportunity/Access                                                                                                    | R9-Equa        | R9-Equal Opportunity/Equal Access University                                                                                                    |  |         |  |
|     | ***Note: You may add additional of entered.                                                                                                    | the require    | ed descriptions have been                                                                                                    |  |         |  |

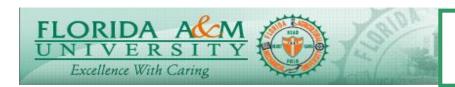

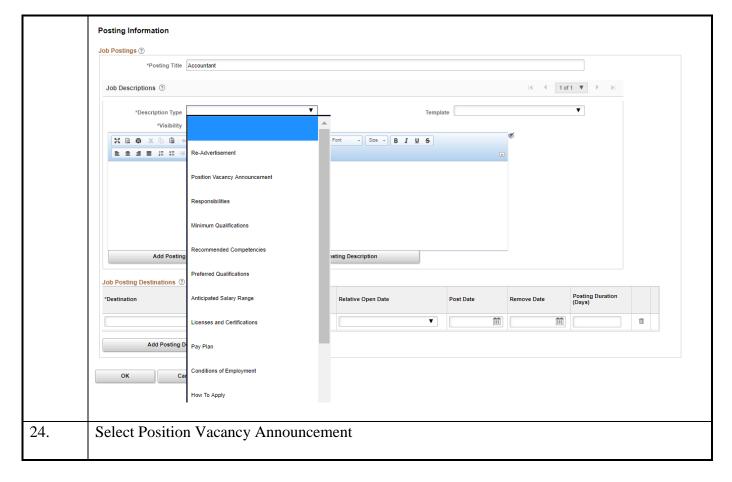

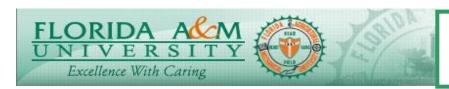

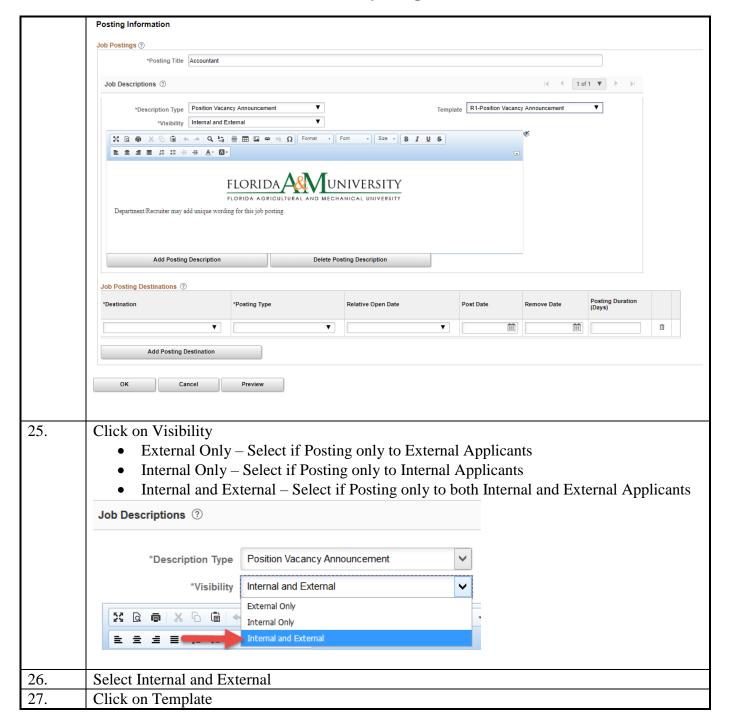

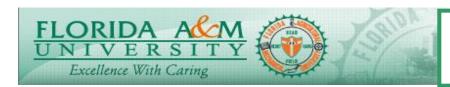

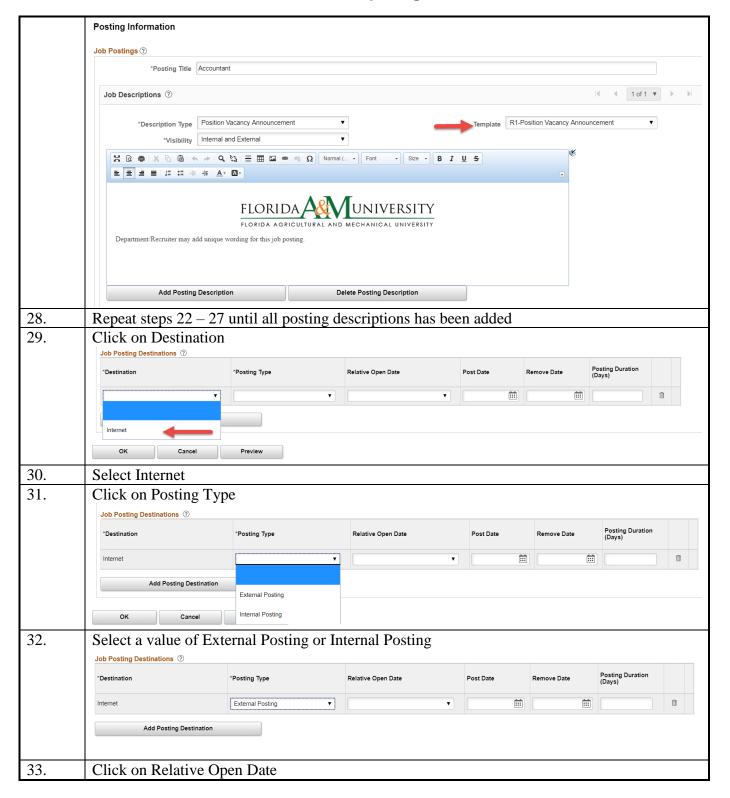

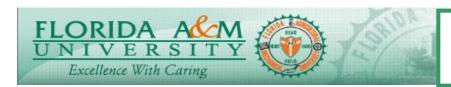

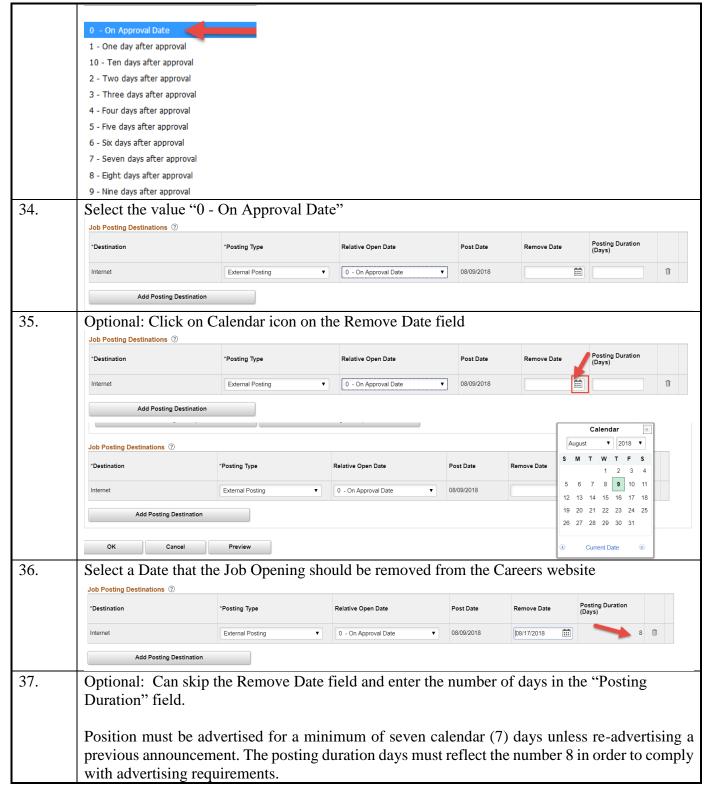

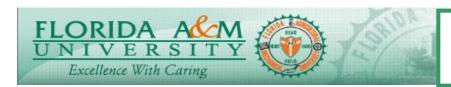

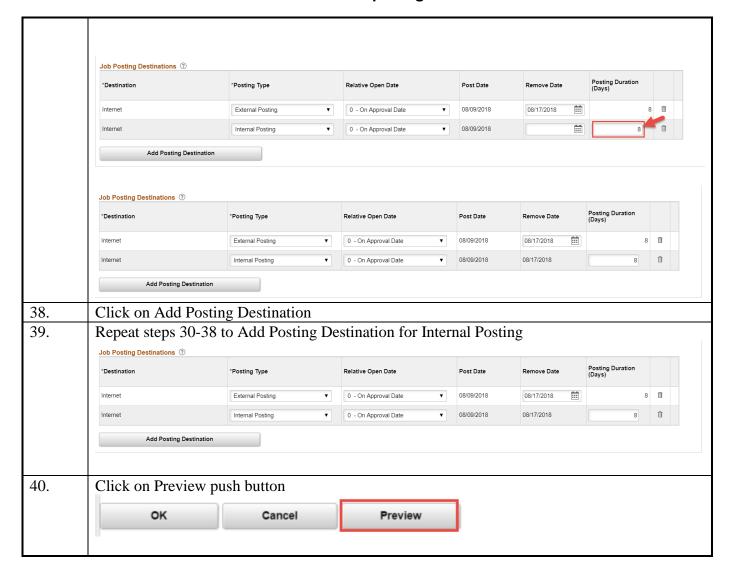

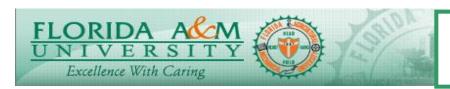

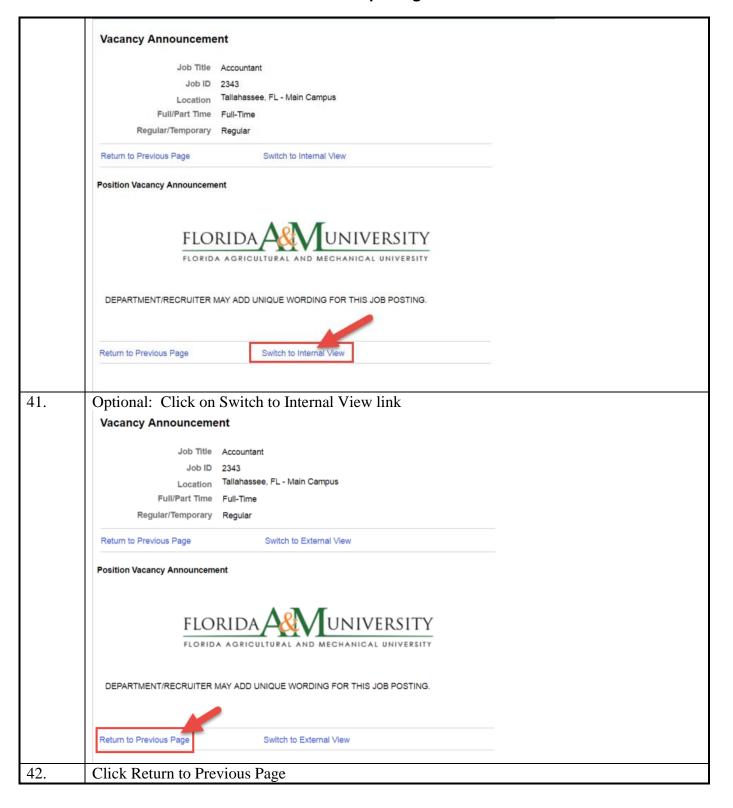

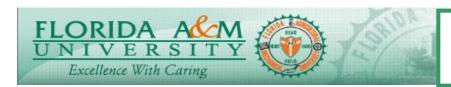

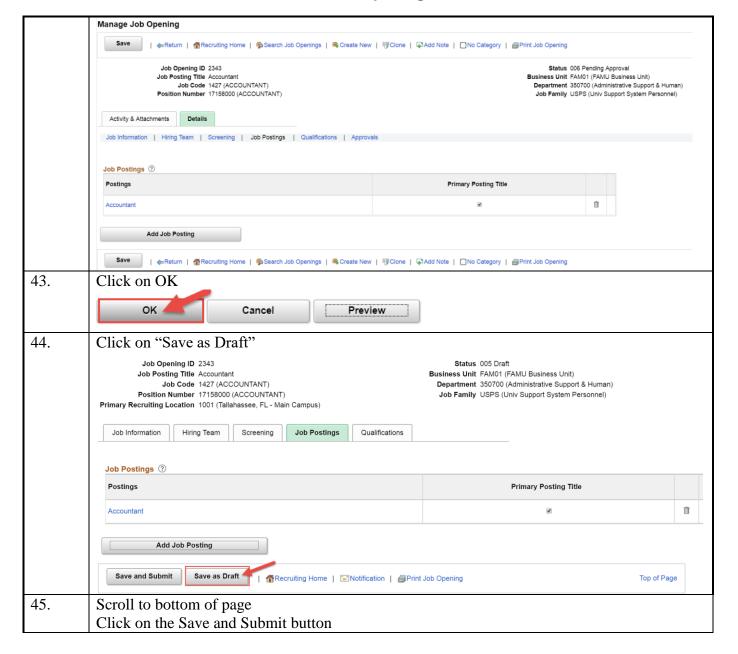

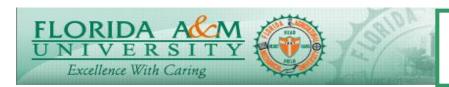

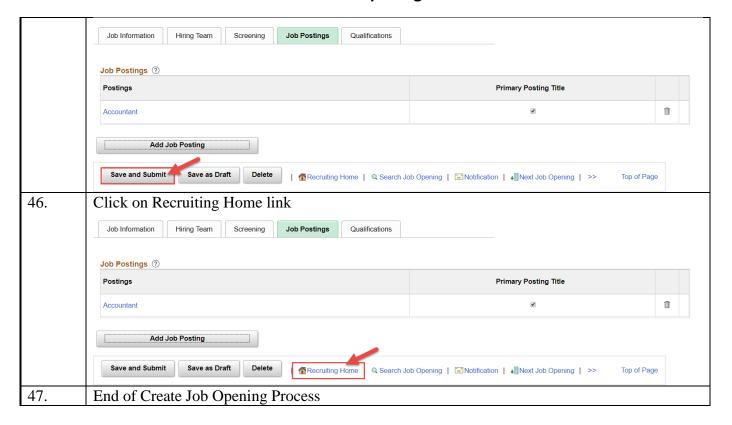